$\frac{1}{2}$ 

# **Formelle Regeln für eine wissenschaftliche Arbeit**

**an der Fakultät für Wirtschaft der Hochschule Augsburg**

**Stand: 15. Mai 2017**

**Herausgeber: Studiendekanin Fakultät für Wirtschaft Prof. Dr. Sabine Joeris**

 $\frac{1}{2} \sum_{i=1}^{n} \sum_{j=1}^{n} \frac{1}{n}$ 

## Inhaltsverzeichnis:

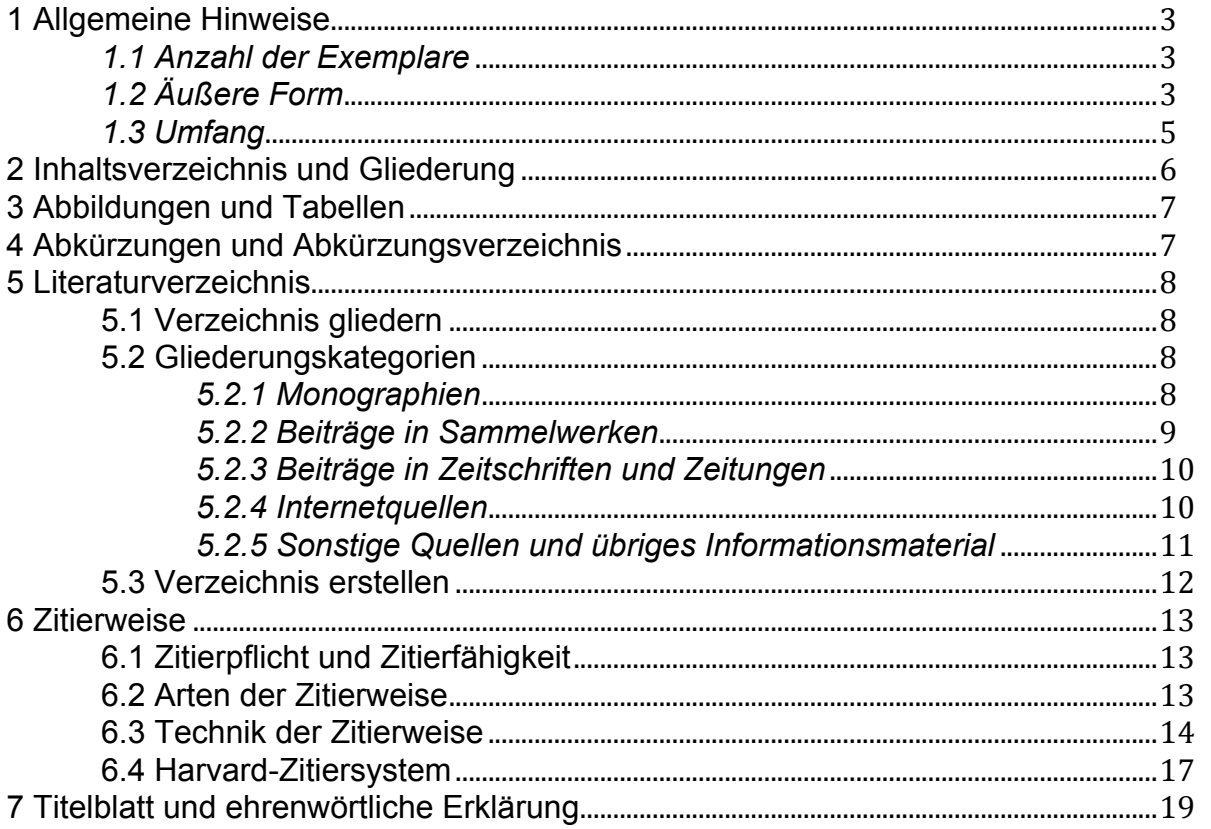

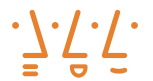

## **1 Allgemeine Hinweise**

Bei der Erstellung von wissenschaftlichen Arbeiten an der Fakultät für Wirtschaft sind die nachfolgenden Regeln einzuhalten – außer der/die Betreuer/in vereinbart explizit etwas Anderes.

## *1.1 Anzahl der Exemplare*

Hausarbeiten müssen in einfacher, Bachelor- und Masterarbeiten in doppelter Ausführung abgegeben werden.

Ob es sich um ein Original aus dem Laserdrucker oder eine Kopie handelt spielt keine Rolle.

Bei Bachelor- oder Masterarbeiten ist zusätzlich ein ungeschütztes digitales Exemplar abzugeben, zum Beispiel in Form einer .pdf oder .doc Datei auf einer CD, damit eine Plagiatprüfung vorgenommen werden kann.

Gegebebenfalls kann der/die Dozentin/in auch nur eine elektronische Abgabe vorsehen.

## *1.2 Äußere Form*

Bachelor- oder Masterarbeiten sind zu heften und mit einem festen Einband zu versehen. Hausarbeiten sind lediglich zu heften. Für alle wissenschaftliche Arbeiten sind weiße Bogen (DIN A4) zu verwenden. Die Blätter sind nur einseitig zu bedrucken.

#### **Randbreite, Zeilenlänge und Zeilenabstand des laufenden Textes:**

Der Satzspiegel hat Ränder von jeweils 3 cm vorzuweisen. Die **Schriftgröße** bei Standardcomputerschriften beträgt 12 Punkte bzw. 11 Punkte. Ob eine serifenfreie oder eine Serifenschrift gewählt werden kann, ist mit dem Betreuer abzustimmen, ebenso ob Blocksatz oder Linksbündigkeit gewünscht wird.

Überschriften sollten hervorgehoben werden durch die Schriftgröße (z.B. bei Kapitelüberschriften), sowie durch den Abstand, Unterstreichungen, Kursivschreibungen oder andere Schriftarten.

Der **Zeilenabstand** ist 1,5- zeilig. Durch Wechsel des Zeilenabstandes wird das gesamte Bild einer Schriftseite übersichtlicher gestaltet. Deshalb werden neue Absätze durch eine Leerzeile eingeleitet.

Für Fußnoten sollte man die automatische Funktion in Word benutzen, um diese durch einen waagrechten Strich vom übrigen Text zu trennen. Sie werden einzeilig geschrieben.

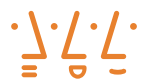

## *Erläuterung zum Satzspiegel*

Der Ausdruck Satzspiegel kommt aus der Drucktechnik und definiert die Fläche einer Papierseite, die beschrieben wird. Die oben genannten Ränder sind ziemlich einheitlich geregelt, da in einer wissenschaftlichen Arbeit die beschriebene Textfläche auf einem DIN A4- Blatt der Fläche eines DIN A5-Blattes entsprechen soll. Der unter dem DINA5-Blatt verbleibende Teil soll als durchschnittliche Fußnotenlänge dienen.

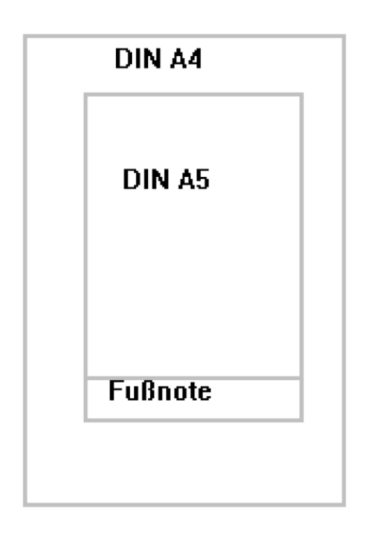

Reihenfolge und Nummerierung der Seiten gehen aus nachfolgender Aufstellung hervor:

- **Titelblatt** (keine Seitennummerierung) Muster siehe homepage
- **Inhaltsverzeichnis** (römische Seitennummerierung (römisch zwei))
- **Abbildungsverzeichnis** (römische Seitennummerierung)
- **Tabellenverzeichnis** (römische Seitennummerierung)
- **Abkürzungsverzeichnis** (römische Seitennummerierung)
- **Text** (arabische Seitennummerierung)
- **Literaturverzeichnis** (römische Seitennummerierung)
- **evtl. Anhang** (römische Seitennummerierung -Fortsetzung-, kann auch digital auf einer CD sein)
- **Ehrenwörtliche Erklärung und leeres Schlußblatt** (keine Seitennummerierung) Muster am Ende dieses Kapitels.

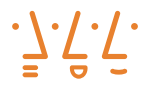

Die Seitennummerierung soll unten rechts oder unten Mitte erfolgen. Die arabischen Zahlen können zwischen zwei Strichen stehen, die römischen nicht (z. B. - 37 - bzw. VII).

Die Nummerierung der Gliederung kann sowohl durch Zahlen, als auch durch Buchstaben erfolgen. Jedoch muss sie stets stringent sein.

## *1.3 Umfang*

Der Umfang einer Bachelorarbeit soll 50 bis 60 Seiten, der von Masterarbeiten 60 bis 100 Seiten betragen. Haus- oder Seminararbeiten haben i.d.R. 10-20 Seiten. Diese Angabe bezieht sich auf den reinen Textteil der Arbeit, ohne Verzeichnisse, Gliederung und Anhang. Abweichungen nach oben oder unten sind nur nach vorheriger Genehmigung des Betreuers zulässig.

Der Umfang einer Arbeit steht in unmittelbarem Zusammenhang mit dem Inhalt. Die oben genannten Obergrenzen gelten für Textseiten.

Bei Arbeiten in denen Konzeptionen, Entwicklungen, Analysen oder Programmierungen im Focus stehen, können die beschreibenden Arbeiten natürlich auch kürzer sein. Dies sollte immer mit dem Betreuer abgestimmt werden.

## *1.4 Sprache*

Die Arbeit kann auf deutsch oder englisch geschrieben werden. Eventuell gibt die Studien- und Prüfungsordnung eines Studiengangs die Sprache vor, die verwendet werden **muss**.

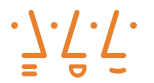

## **2 Inhaltsverzeichnis und Gliederung**

Das Inhaltsverzeichnis spiegelt den logischen Aufbau einer Arbeit wider. Es sollte ausführlich, aber nicht übermäßig detailliert, verständlich und ausgewogen sein und damit dem Leser zeigen, in welcher Weise der Autor das Thema verstanden, bearbeitet und dargestellt hat. Richtwert für Bachelorarbeiten sind die dritte Gliederungsebene oder für Masterarbeiten die vierte Gliederungsebene.

Eine folgerichtige und in sich geschlossene Gedankenführung erfordert eine Gliederung in Haupt-, Neben- und Unterpunkte. Punkte, die dabei auf derselben Stufe stehen, sollten logisch den gleichen Rang einnehmen und von einer übergeordneten Problemstellung ausgehen. Auf jeder Stufe der Gliederung müssen mindestens zwei gleichberechtigte Punkte stehen, d. h. dem Punkt 1.1 muss mindestens Punkt 1.2, dem Punkt 3.4.2.1 mindestens Punkt 3.4.2.2 folgen.

Generell gilt, dass die Kapitelüberschriften den Inhalt der Abschnitte, denen sie zugeordnet sind, in prägnanter Form beschreiben sollen. Selbstverständlich müssen die Überschriften, die im Rahmen der Gliederung gewählt werden, wörtlich (inklusive Nummerierung) im Inhaltsverzeichnis wieder auftauchen.

Neben der Gliederung mit Hilfe von arabischen Zahlen (1.1, 1.2 usw.) sind auch andere Systematiken erlaubt (z.B. alphanumerisch A. I. 1. a. oder insbesondere auf oberster Ebene die Einteilung in Kapitel, in Teile oder in Paragraphen).

Im Inhaltsverzeichnis ist die gewählte Gliederungssystematik (Dezimalgliederung mit arabischen Zahlen oder alphanumerische Systematik) analog zu verwenden. Am rechten Rand sind die Seitenzahlen aufzunehmen, die den Anfang des jeweiligen Abschnittes im Text angeben. Unzulässig sind Mischungen der Gliederungssystematik. Word bietet automatisierte Gliederungen an.

**Seite**

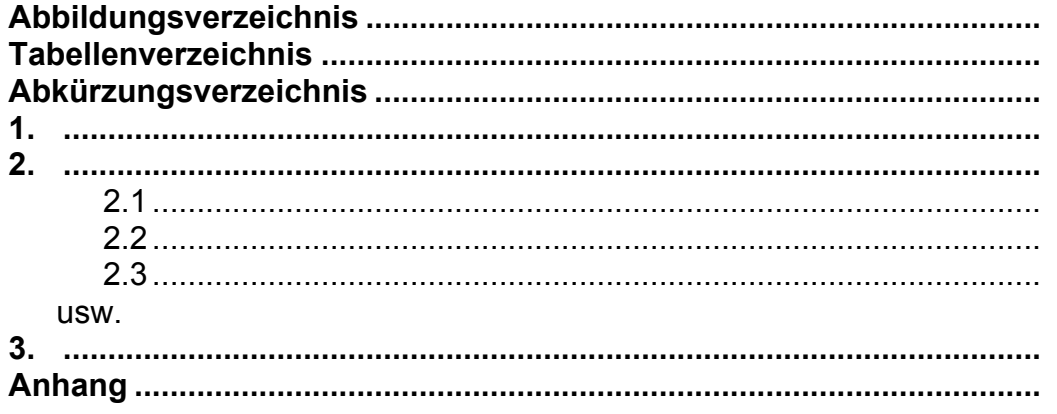

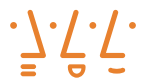

## **3 Abbildungen und Tabellen**

Abbildungen und Tabellen sollen in knapper und übersichtlicher Form den Text ergänzen. Glaubt der Verfasser, auf die Präsentation umfangreichen Datenmaterials nicht verzichten zu können, so sollte er mit einem Anhang arbeiten, in den auch andere ausführliche Dokumentationen, die der Erläuterung bzw. dem besseren Verständnis der Arbeit dienlich sind, gehören.

Abbildungen und Tabellen sind gesondert fortlaufend zu nummerieren und zu betiteln. Sie müssen eine präzise Angabe ihres Inhaltes als Überschrift tragen. Abbildungen sind auch ohne Text isoliert verständlich, sie müssen jedoch im Text erwähnt werden.

#### **Beispiele**: Abb. 3: Ablauf der Marketing-Planung

Tab.12: Bevölkerungsstruktur (Alter, Geschlecht, Nationalität) nach Bundesländern

#### **Bei jeder Abbildung bzw. Tabelle ist die genaue Quelle unterhalb der Abbildung bzw. Tabelle in einer Fußnote anzugeben.**

Im Abbildungs- bzw. Tabellenverzeichnis sind alle Abbildungen bzw. Tabellen anzugeben.

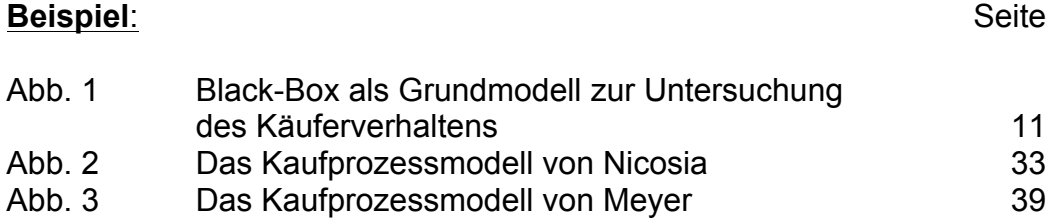

## **4 Abkürzungen und Abkürzungsverzeichnis**

Abkürzungen sind im laufenden Text so wenig wie möglich zu verwenden. Gestattet ist der Gebrauch von geläufigen Abkürzungen (vgl. Duden), wie z.B., etc., usw. Nicht erlaubt sind Abkürzungen aus Bequemlichkeit (z.B. M. für Marketing). Im Sachgebiet gebräuchliche Abkürzungen sachlicher Art (z.B. EDV oder IT) können verwendet werden. Ebenso ist bei Quellenangaben die Abkürzung von Zeitschriftennamen (z.B. ZfB, MJ, BFuP) üblich. Diese sind jedoch unbedingt im Abkürzungsverzeichnis anzugeben. Gleiches gilt für erlaubte Ab-

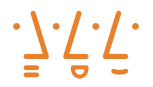

kürzungen von Namen von Institutionen, Organisationen oder Unternehmen (z.B. BMFT, ZAW, AEG). Das Abkürzungsverzeichnis wird in alphabetischer Reihenfolge angelegt, es enthält nicht die verwendeten allgemein geläufigen Abkürzungen (siehe oben).

## **5 Literaturverzeichnis**

## **5.1 Verzeichnis gliedern**

Die Quellen sind **alphabetisch** zu gliedern.

Bei sehr vielen Quellen ist mit dem Betreuer/in abzustimmen, ob eine zusätzliche Gliederung in die Gliederungskategoreien **Monographien, Beiträge in Sammelwerke, Beiträge in Zeitschriften, Internetquellen und sonstige Quellen** gewünscht ist. (Details hierzu siehe Punkt 5.2)

Der Nachweis der Quellenangaben erfolgt innerhalb der jeweiligen Gliederungskategorie in alphabetischer Reihenfolge nach dem Namen des Verfassers oder Herausgebers.

### **5.2 Gliederungskategorien**

Die folgenden Beispiele für die einzelnen Gliederungskategorien geben Hinweise auf die Reihenfolge und die Norm der Charakterisierung sowie auf die verwendete Interpunktion:

#### *5.2.1 Monographien*

- Familien- und Vorname(n) des Verfassers (Vorname(n) evtl. abgekürzt)
- eventuell Jahreszahl der Veröffentlichung in Klammern
- Titel des zitierten Werkes, gegebenenfalls zuzüglich Untertitel
- Verlagsort(e) mit Erscheinungsjahr und eventuell Verlagsname
- -

Darüber hinaus sind - wenn vorhanden - folgende Angaben zu machen:

- Schriftenreihe, Nummer des Bandes, Herausgeber
- Bei mehreren Autoren oder Herausgebern (bei >3) kann von deren vollständiger Aufführung Abstand genommen werden; eine Kürzung ist aber mit dem Zusatz u.a. oder et al zu versehen.

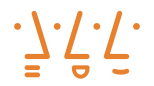

- Nummer der verwendeten Auflage (wenn möglich, sollte die letzte Aufla ge zugrunde gelegt werden.

#### **Beispiele:**

Hansen, Hans Robert: Wirtschaftsinformatik I, 6. Aufl., Stuttgart 1992.

Weiss, Robert: Mit dem Computer auf Du, 3. Aufl., Männedorf 1993.

Krumm, Arnold: Diplom und Magisterarbeit mit WinWord 7.0, München Wien 1997.

Krumm, Arnold: Deutsche Hochschulen am Qualitätsabgrund? Berlin 2010.

Jones, S. (1989) The Headhunting Business. London: Macmillan.

Evans, P.A.L. und Bartolome, F. (1979) Must Success Cost So Much ? New York: Basic Books.

#### *5.2.2 Beiträge in Sammelwerken*

- Familien- und Vorname des Verfassers (Vorname(n) evtl. abgekürzt)
- eventuell Jahreszahl der Veröffentlichung in Klammern
- Titel des Beitrages
- Bezeichnung des Sammelwerkes mit Herausgeber
- Angabe des Bandes
- Erscheinungsort und –jahr, eventuell Verlagsname
- Seiten- bzw. Spaltenangabe (von bis)

#### **Beispiele**:

Meyer, Paul Werner: Wirtschaft - Markt - Marketing - Über die Grundlagen des Marketing, in: Modernes Marketing - Moderner Markt, Festschrift zum 65. Geburtstag von K. Ch. Behrens, Hrsg. J. Bidlingmaier, Sonderband der Studienreihe Betrieb und Markt, Wiesbaden 1972, S.17 - 26.

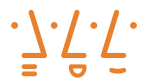

Picot, Arnold: Neue Informations- und Kommunikationstechnik als Quelle von Risiken und als Mittel zu ihrer Bewältigung, in: Gesellschaft und Unsicherheit, Festschrift zum 90jährigen Geschäftsjubiläum der Bayerische Rückversicherung AG, Hrsg. Bayerische Rück 1987, S. 139 - 155.

#### *5.2.3 Beiträge in Zeitschriften und Zeitungen*

- Familien- und Vorname des Verfassers
- Vorname(n) evtl. abgekürzt)
- eventuell Jahreszahl der Veröffentlichung in Klammern
- Titel des Beitrages
- Titel der Zeitschrift bzw. Zeitung
- Jahrgang, Heft, Nr.,
- Seite (von bis)

#### **Beispiele**: Laurent, A. (1986) "The Cross-Cultural Puzzle of International Human Resource Management", Human Resource Management, Vol. 25, Heft 2, 91-102.

The Observer (1988) "The Key to Human Resource Success". 2 September 1988: 25.

Krumm, Arnold: Erfolg aus der Konserve, in: Versicherungswirtschaft, 42. Jahrgang 1987, S. 488 – 492.

Scherer, Werner: Neuzeitliche Architektur, in: IBM-Nachrichten, 43. Jahrgang 1993, Heft 315, S. 40 – 43.

#### *5.2.4 Internetquellen*

- Familien- und Vorname des Verfassers
- Vorname(n) evtl. abgekürzt)
- Jahreszahl der Veröffentlichung in Klammern
- Titel des Dokuments
- Vollständige Internetadresse
- Zugriff: Datum, Uhrzeit
- DOI Nummer, falls vorhanden

DOI steht für "Digital Object Identifier". Das DOI-System ist ein verwaltetes System für die Identifikation von Inhalten, die in digitalen Netzwerken angeboten

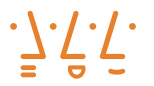

werden. Es kann für die Identifizierung von physikalischen, digitalen oder anderen Objekten benutzt werden. Beispielsweise nutzen bereits viele wissenschaftliche Verlage DOI-Namen zur persistenten Adressierung ihrer Artikel. Die Identifikatoren (DOI-Namen) führen direkt zum Speicherort des bezeichneten Objektes.

Ein DOI-Name besteht immer aus einem Präfix und einem Suffix, wobei beide durch einen Schrägstrich getrennt werden und das Präfix stets mit "10." beginnt (vgl. Beispiel). Das Präfix ist beispielsweise einem bestimmten Datenzentrum zugeordnet (im Beispiel "1000"), während das Suffix einer bestimmte Datenpublikation der Einrichtung zugordnet ist (hier 182). Die Kombination aus alphanumerischen Prä- und Suffixen ermöglicht die Bildung einer unbegrenzten Anzahl von eindeutigen DOI-Namen.

Liegt die DOI-Nummer vor, kann man diese auf der Internetseite *www.doi.org* eingeben, um die dazugehörige Publikation zu identifizieren und ggfs. zu beschaffen. Man wird dann zur Website der Zeitschrift weitergeleitet.

Es ist auch möglich, die DOI-Nummer in das Suchfeld von Google Scholar einzugeben, um die Publikation zu identifizieren. Ist die Publikation in Google Scholar gefunden, kann man den Volltext u.U. über Volltext-Link in Google Scholar abrufen.

**Beispiele:** International DOI Foundation (2017): Numbering, http://www.doi.org/doi\_handbook/2\_Numbering.html (Zugriff: 15.08.2017, 09.55 MEZ), DOI 10.1000/182

Eventuell müssen die Internetquellen zusätzlich auf einem Datenträger zusammen mit der Arbeit abgegeben werden. Dies ist mit dem Betreuer/in abzustimmen.

#### *5.2.5 Sonstige Quellen und übriges Informationsmaterial*

- **Herausgeber**
- Titel
- Reihe
- **Jahrgang**
- Erscheinungsort und -jahr

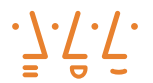

#### **Beispiele**:

Statistisches Bundesamt (Hrsg.)(1988): Umweltschutz, Investition für Umweltschutz im produzierenden Gewerbe, Fachserie 19, Reihe 3, Stuttgart 1988.

Spiegel-Verlag (Hrsg.): Die reine Lehre, Klaus-Peter Kerbusk, Hamburg 1994, Nr. 5, 31. Januar 1994.

**Wichtig ist, dass sämtliche verwendete, nicht öffentlich zugängliche Quellen, wie beispielsweise Informationen aus einem Firmenintranet oder firmeninterne Dokumente ebenfalls im Literaturverzeichnis auszuführen sind**.

Diese Quellen sind zusätzlich im Anhang der Arbeit beizufügen bzw. falls dies zu umfangreich wäre, auf einem Datenträger beizufügen.

### **5.3 Verzeichnis erstellen**

**Im Literaturverzeichnis sind nur jene Quellen aufzuführen, auf welche im Text und in den Fußnoten Bezug genommen wurde.**

Wie in Punkt 5.1 ausgeführt, ist das Literaturverzeichnis **alphabetisch** zu gliedern, außer mit dem Betreuer/in ist eine andere Gliederungssystematik vereinbart.

Das Literaturverzeichnis nach der Harvard-System ist immer alphabetisch zu gliedern.

Wichtig ist, dass die einmal gewählte Zitierweise im Literaturverzeichnis beibehalten wird. Also wenn der Vorname abgekürzt wird, dann muss er bei allen Quellenagaben abgekürzt werden. Wenn bei einer Quelle das Veröffentlichungsjahr in Klammern hinter dem Namen angeben wird, dann muss dies bei allen Quellen erfolgen. Wird einmal der Verlagsname angegeben, muss er bei allen anderen Quellen auch angegeben werden.

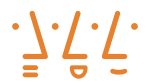

## **6 Zitierweise**

## **6.1 Zitierpflicht und Zitierfähigkeit**

Stützt sich der Verfasser einer wissenschaftlichen Arbeit wörtlich oder sinngemäß auf die Gedanken anderer, so hat er zu zitieren. Eine Ausnahme davon ist nur dann zulässig, wenn es sich dabei um wissenschaftliches Allgemeingut handelt.

Es gilt als schwerwiegender Verstoß gegen die Wissenschaftlichkeit, fremde Gedanken zu übernehmen, ohne explizit darauf hinzuweisen. Ein Verstoß gegen die Zitierpflicht (Plagiat) führt unweigerlich zu einer Bewertung der Arbeit mit der Note "mangelhaft".

Zitierfähig ist grundsätzlich nur das, was vom Leser überprüft werden kann und wissenschaftlichen Ansprüchen genügt. Dies ist in der Regel bei veröffentlichten wissenschaftlichen Werken der Fall. Populäre (Bild-Zeitung) und populärwissenschaftliche Veröffentlichungen (Wikipedia oder allgemeine Lexika) sind in der Regel wie auch Blogs oder Meinungsäußerungen nicht zitierfähig. Die Grenze lässt sich nicht fest ziehen und bedarf eines guten Fingerspitzengefühls des Autors.

Unveröffentlichte, nicht allgemein zugängliche Quellen (z.B. statistisches Material eines Unternehmens) sind als Anlage zusammen mit der Arbeit einzureichen und dann ebenfalls zitierfähig. Vor der Verwendung derartiger Quellen ist allerdings die Genehmigung des Urhebers einzuholen.

Grundsätzlich ist auf die Originalquelle zurückzugreifen, da bei Verwendung von Sekundärquellen die Gefahr besteht, dass Zitate aus dem Zusammenhang gerissen, falsch wiedergegeben werden usw. Die Verwendung von Sekundärquellen ist nur erlaubt bei schwer oder nicht mehr greifbaren Originalquellen.

### **6.2 Arten der Zitierweise**

Grundsätzlich ist zwischen den wörtlichen und den sinngemäßen Zitaten zu unterscheiden – beide sind mit Fußnoten zu belegen. (Zitat = angeführte Belegstelle).

#### *Wörtliche Zitierweise:*

Die Zielsetzung einer wörtlichen Zitierweise sollte in der eindeutigen Hervorhebung einer für die Bearbeitung bedeutsamen Aussage bestehen. Es ist in jedem Fall nur dann wörtlich zu zitieren, wenn es auf den Wortlaut ankommt, z.B. bei Definitionen oder Gesetzestexten. Dabei muss das wörtliche Zitat überprüft

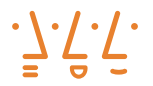

werden, ob es nicht - aus dem Zusammenhang gerissen - missverstanden werden kann.

Zitate aus englischen und französischen Quellen brauchen in der Regel nicht übersetzt zu werden. Bei anderen fremdsprachigen Quellen ist eine wörtliche Übersetzung unter Angabe des Übersetzers beizufügen.

Die originalgetreue Wiedergabe verlangt eine deutliche Kennzeichnung eventueller Abweichungen.

#### *Sinngemäße Zitierweise:*

Im Rahmen der sinngemäßen Zitierweise werden Meinungen anderer Autoren für die Entwicklung von Gedankengängen verwendet. Darüber hinaus kann mit ihrer Hilfe zur Stützung von eigenen Aussagen auf die Meinungen anerkannter Wissenschaftler verwiesen werden. Die sinngemäße Zitierweise kann das wörtliche Zitat ersetzen, wenn die Wiedergabe des genauen Wortlautes nicht unbedingt erforderlich erscheint.

### **6.3 Technik der Zitierweise**

- Wörtliche Zitate müssen in Anführungszeichen ("......") gesetzt werden.
- Auslassungen bei der wörtlichen Zitierweise sind deutlich durch drei Punkte (...) zu kennzeichnen.
- Hervorhebungen des ursprünglichen Textes müssen übernommen oder als solche kenntlich gemacht werden.
- Nachträgliche Hervorhebungen sind mittels Fußnote durch den Zusatz: Hervorhebungen durch den Verfasser (Hervor. d. Verf.) zu kennzeichnen.
- Sinngemäße Entnahmen aus der Literatur werden nicht in Anführungszeichen gesetzt. Aber auch diese Quellen müssen genau belegt werden. Im Gegensatz zur wörtlichen wird bei der sinngemäßen Zitierweise die Fußnote mit dem Zusatz: Vergleiche (abgekürzt: Vgl.) eingeleitet.
- Auf die Fußnote ist durch eine hochgestellte Ziffer am Ende der zu kennzeichnenden Textstelle (hinter dem letzten Anführungszeichen) bzw. der sinngemäßen Entnahme hinzuweisen.
- Grundsätzlich müssen die Seiten der herangezogenen Stellen angegeben werden. Erstreckt sich der Hinweis auf zwei Seiten oder mehrere Seiten der Literaturquelle, so ist in der Fußnote die Anfangsseite und die Endseite anzugeben.

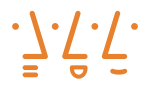

- Es besteht Möglichkeit der Erst- und Folgezitierweise: Beim Erstzitat ist die Form der Quellenhinweise in den Fußnoten mit der des Literaturverzeichnisses identisch.
- Grundsätzlich sind sinngemäße Zitate die Regel und wörtliche Zitate die absolute Ausnahme.

**Beispiel** für die Fußnote eines wörtlichen Erstzitates:

l) Krumm, Arnold: Erfolg aus der Konserve, in: Versicherungswirt schaft, 42. Jahrgang 1987, S. 488.

**Beispiel** für die Fußnote eines sinngemäßen Erstzitates:

1) Vgl. Picot, Arnold: Neue Informations- und Kommunikationstechnik als Quelle von Risiken und als Mittel zu ihrer Bewältigung, in: Gesellschaft und Unsicherheit, Festschrift zum 90jährigen Geschäftsjubiläum der Bayerische Rückversicherung AG, Hrsg. Bayerische Rück 1987, S. 139.

Wird aus einem gleichen Werk mehrmals zitiert, so ist vom zweiten Hinweis ab ein gekürzter Quellenhinweis zu verwenden.

**Beispiel** für die Fußnote eines wörtlichen Folgezitates:

l) Krumm, Arnold: a.a.O., S. 489.

**Beispiel** für die Fußnote eines sinngemäßen Folgezitates:

l) Vgl. Krumm, Arnold: a.a.O., S. 490.

Werden mehrere Schriften des gleichen Verfassers herangezogen, dann ist der jeweilige Titel in der Fußnote entweder ganz zu wiederholen oder eindeutig zu kürzen.

Wird auf einer Seite unmittelbar hintereinander mehrmals aus der gleichen Schrift eines Verfassers zitiert, dann können die nachfolgenden Fußnoten auf der Seite folgendermaßen lauten:

Ebenda, S. ..

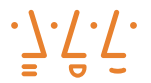

#### **Beispiel**:

- l) Zenk, Andreas: Lokale Netze Kommunikationsplattform der 90er Jahre, Bonn; München 1991.
- 2) Ebenda, S. 69 f.
- 3) Vgl. ebenda, S. 102-104.

Werden auf einer Seite der Arbeit mehrere Schriften eines Verfassers oder mehrerer Verfasser hintereinander angeführt, dann kann in den nachfolgenden Fußnoten anstelle des Verfassernamens/ der Verfassernamen der Ausdruck "Derselbe"/ "Dieselben" gesetzt werden.

#### **Beispiel**:

- l) Hansen, Hans Robert: Wirtschaftsinformatik I, 7. Auflage, Stuttgart 1992, S. 150 -151.
- 2) Vgl. derselbe: Wirtschaftsinformatik II., 5. Auflage, Stuttgart 1986, S. 224-226.

**Alternativ kann durchgängig die Kurzzitierweise verwendet werden, d.h. es werden nur Verfasser und Seite genannt (eventuell auch das Erscheinungsjahr in Klammern). Es geht hierbei darum, das Auffinden der Informationen im Literaturverzeichnis eindeutig zu ermöglichen.**

**Beispiel** für die Fußnote eines wörtlichen Erstzitates in der Kurzzitierweise:

l) Krumm, A. (1987), S. 488.

**Beispiel** für die Fußnote eines sinngemäßen Erstzitates in der Kurzzitierweise:

1) Vgl. Picot, A. (1987), S. 139.

Hat ein Autor mehrere Veröffentlichungen im gleichen Jahr, so sind diese der Reihe nach mit Kleinbuchstaben zu kennzeichnen und als Quelle zu nennen.

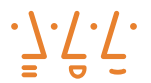

#### **Beispiel**:

1) Vgl. Picot, A. (1987a), S. 139.

Ebenso wie Literaturzitate sind alle übrigen Zahlen und Sachangaben mit ihrem Quellennachweis zu belegen.

Jede Fußnote endet mit einem Punkt. Fußnoten werden standardmäßig am Ende jeder Seite aufgeführt.

### **6.4 Harvard-Zitiersystem**

Neben den bisher genannten Zitierweisen besteht die Möglichkeit, das aus den USA stammende Harvard-Zitiersystem anzuwenden.

Das Harvard-System verwendet den Namen des Autors und die Jahreszahl der Veröffentlichung als Schlüssel zu den vollständigen bibliographischen Einzelheiten, die im Literaturverzeichnis aufgelistet sind.

Wird demnach ein Autor im Text zitiert, so wird am Ende des Zitates der Name des Autors und in Klammern die Jahreszahl der Veröffentlichung angegeben.

**Beispiel**: Smith (1970)

Dies ist der einzige Hinweis, der auf die Quelle verweist. Auf die Angabe einer nummerierten Fußnote wird verzichtet. Es handelt sich hier um eine rationelle und bequeme Art des Zitierens, die sich für Werke mit vielen Literaturverweisen anbietet.

Haben sich mehrere Autoren zum Thema geäußert, so werden alle Autoren auf die im folgenden Beispiel ersichtliche Weise genannt.

**Beispiel**: Cook, 1968; Smith, 1970; Dobbs, 1973 bzw. Smith und Dobbs (1978)

Die Reihenfolge der Autoren innerhalb einer Klammer richtet sich nach dem Erscheinungsjahr der Veröffentlichung in aufsteigender Folge.

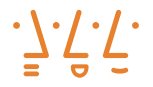

Hat ein Autor mehrere Veröffentlichungen im gleichen Jahr, so sind diese der Reihe nach mit Kleinbuchstaben zu kennzeichnen und als Quelle zu nennen.

**Beispiel:** Smith (1980a, 1980b)

Bei zwei Autoren in einer Literaturquelle: (Autor1, Autor2, Erscheinungsjahr)

**Beispiel:** Horbach und Janser (2016)

Bei mehr als zwei Autoren in einer Literaturquelle: (Autor et al. Erscheinungsjahr)

**Beispiel:** Horbach et al. (2012)

Im Fall von wörtlichen Zitaten werden, durch ein Komma oder Doppelpunkt getrennt, die Seite(n) hinter der Jahreszahl der Veröffentlichung angegeben.

#### **Beispiel**:

Smith (1986, 56) *für Seite 56* Brown (1989, 23-24) *für Seite 23 bis 24*

Jones (1991, 112-13) *für Seite 112 bis 113*

### **6.5 Zitieren aus dem Internet.**

Das Zitieren aus dem Internet hat zwei problematische Aspekte. Zum einen die Zitierfähigkeit der Quelle (siehe oben) zum anderen die Dauerhaftigkeit der Veröffentlichung. Bei Zweifeln hinischtlich der Zitierfähigkeit einer Quelle ist Rücksprache mit dem Betreuer erforderlich.

Bücher und Zeitschriften sind in Bibliotheken dauerhaft archiviert. Veröffentlichungen im Internet sind oft einer permanenten Änderung unterworfen (Wikipedia) oder werden aus dem Netz genommen. Eine Überprüfung der Quelle ist deshalb oft nicht möglich.

Sollte es sich nicht vermeiden lassen, dass aus dem Internet zitiert wird, dann sind die Beiträge zu kopieren und zu archivieren (mit URL, DOI, Abrufdatum und Namen des Autors) und als Nachweis auf einem Datenträger ihrer digitalen Arbeit beizufügen.

**Achtung:** Literatur aus digitalen Datenbanken (z.B. beck.online, Juris, o.Ä.) sind **keine** Internetquellen.

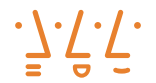

## **7 Titelblatt und ehrenwörtliche Erklärung**

Wegen der Kurzlebigkeit der Rahmenprüfungsordnung sind die Muster für das Titelblatt, die ehrenwörtliche Erklärung und weitere Standardseiten ausgelagert. Sie finden sie auf der Homepage der Fakultät.

https://www.hs-augsburg.de/Wirtschaft/Formularcenter.html